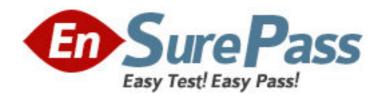

**Exam Code:** 1z0-264

**Exam Name:** Hyperion Essbase Analytics9.3 Developer

Vendor: Oracle

**Version: DEMO** 

## Part: A

1: Which of the following characterizes the top member in an alternate hierarchy?

A.Generation 1 member

B.Marked label only

C.Marked excluded from consolidation (~)

**Correct Answers: C** 

2: Which options are available to manipulate fields in Data Prep Editor?

A.Create using text, Delete, and Move

B.Create using join, Split, and Copy

C.Join, Move, and Split

**Correct Answers: C** 

### 3: View the Exhibit.

What terminology best describes the member Act Vs Bud in the Scenario dimension shown here?

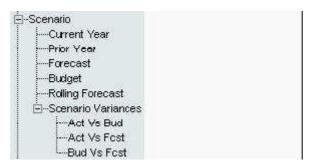

A.Sibling of Act Vs Fcst, descendant of Scenario, leaf node, generation 3 member

B.Descendant of Scenario Variances, root member, sibling of Act Vs Fcst, generation 3 member

C.Level 0 member, child of Scenario Variances, generation 4 member, sibling of Bud Vs Fcst

**Correct Answers: A** 

### 4: View the Exhibit.

The outline shown in the exhibit is an example of:

```
⇒ Year Tot <1>
⇒ Qtr 1 (+) <3>
⇒ Jan (+)
⇒ Feb (+)
⇒ Mar (+)
⇒ Years <3> (Label Only)
⇒ FY05 (~)
⇒ FY06 (~)
⇒ FY07 (~)
⇒ Scenario <2> (Label Only)
→ Actual (~)
→ Budget (~)
```

A.Fiscal year crossover time design

B.Generic time design

C.Scenario-based time design

**Correct Answers: B** 

5: During a CALC ALL or CALC DIM process, Analytic Services calculates sparse and dense dimensions in a specific sequence. What makes the default calculation sequence so efficient?

A.Analytic Services calculates interior block calculations in existing blocks before creating more data blocks

B.Analytic Services creates all possible data blocks before calculating accounts data

C.Analytic Services creates data blocks in top-down order

**Correct Answers: A** 

6: What statistics are available in the Database Properties dialog box? (Choose all that apply.)

A.Block density

B.Block index

C.Existing upper-level blocks

D.Page file density

E.Block size

**Correct Answers: A C E** 

7: Theoretically, if all database dimensions were configured sparse, what would the data block size be?

A.1 byte

B.4 bytes

C.8 bytes

**Correct Answers: C** 

8: What do data load rules files enable you to do?

A.Load data from a SQL data source, scale data, change signs on data

B.Ignore fields, add missing dimensions, calculate data

C.Add missing dimensions add prefixes of suffixes, sort data records

**Correct Answers: A** 

9: Which statement best describes data normalization?

A.Copying, allocating, or otherwise adjusting input data before consolidation

B.Removing incorrect upper-level input data

C.Correcting aggregated data after consolidation

**Correct Answers: A** 

10: What type of calculations has all of the following characteristics?

- Calculate all or a portion of the database
- Control the order in which dimensions are calculated
- Driven by business processes

A.Outline-based calculations

**B.Script-based calculations** 

C.Dimension calculations

**Correct Answers: B** 

11: What is the typical methodology for normalizing rates and drivers?

A.Allocate as a percent of units

B.Copy down

C.Allocate as a percent of sales

**Correct Answers: B** 

12: Which statement is true about substitution variables?

A.They are defined and stored on the server.

B.They cannot store constant values.

C.They are supported only in calculation scripts.

**Correct Answers: A** 

13: You are designing a database with the following requirements:

- Calculate the complete history of product sales from product introduction to the present.
- Calculate 12-month rolling averages
- Present both calendar year and fiscal year hierarchies in reports.

Which time design will simplify your calculations and best enable the report presentation you require?

A.Fiscal year crossover time design

B.Generic time design

C.Scenario-based time design

**Correct Answers: A** 

### 14: View the Exhibit.

You are creating the dimension build rules file shown here to associate Region Total attributes with Customer dimension members. For the field containing the Region Total attributes (Field4), how should you define the field properties? (Dimension | Field Type | Field Number)

|   | GEN2, Customer | GEN3, Customer | GEN4, Customer | GEN4,Region Total |
|---|----------------|----------------|----------------|-------------------|
| 1 | Channel Total  | Channel        |                | Region            |
| 2 | Channel Total  | OEM            | O-IBM          | East              |
| 3 | Channel Total  | OEM            | O-Acer         | South             |
| 4 | Channel Total  | OEM            | O-Apple        | West              |
| 5 | Channel Total  | OEM            | O-AST          | Mid West          |
| 6 | Channel Total  | OEM            | O-Dell         | West              |
| 7 | Channel Total  | OEM            | O-HP           | West              |
| 8 | Channel Total  | Retail         | R-Apple        | West              |
| 9 | Channel Total  | Retail         | R-Dell         | West              |

A.Region Total | Generation | 4

B.Customer | Region Total | 4

C.Region Total | Level | 0

**Correct Answers: B** 

15: Assuming this report represents Net Sales and Cost of Sales data as it is loaded, which outline hierarchy provides the correct calculation for Gross Margin?

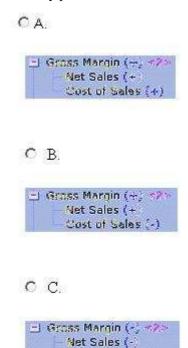

A

## **Correct Answers:**

16: Which statement best describes the function of the back calculation section in a calculation script?

A.It aggregates data.

B.It corrects rates that are incorrectly consolidated.

C.It overwrites upper-level input data.

Cost of Sales (4)

**Correct Answers: B** 

17: Which syntax is correct for a comment in a calculation script?

A.\\* Turn off intelligent calculation\*\

B.--Turn off intelligent calculation

C./\* Turn off intelligent calculation \*/

**Correct Answers: C** 

18: View the Exhibit.

In Smart View for Office - what procedure can you follow to change Report A into Report B?

# A.PROCEDURE

- 1. Pivot Customer to rows
- 2. Pivot Year Tot to columns
- 3. Double-click Year Tot
- 4. Pivot Accounts to the POV
- 5. Keep only Qtr 1 and Qtr 2

6. Double-click Customer

### **B.PROCEDURE**:

- 1. Pivot Year Tot to columns
- 2. Pivot Customer to rows
- 3. Double-click Customer
- 4. Pivot Accounts to the POV
- 5. Double-click Year Tot
- 6. Keep only Qtr 1 and Qtr 2

### C.PROCEDURE:

- 1. Pivot Accounts to the POV
- 2. Pivot Year Tot to columns
- 3. Pivot Customer to rows
- 4. Double-click Year Tot
- 5. Keep only Qtr 1 and Qtr 2
- 6. Double-click Customer

### **Correct Answers: A**

19: When Aggregate Missing Values is set to ON and a consolidation of the dimensions is performed, Analytic Services \_\_\_\_\_\_.

A.Overwrites data loaded to upper levels when children have no data

B.Protects data loaded to upper levels when children have no data

C.Protects data loaded at any level regardless of child data

**Correct Answers: A** 

20: View the Exhibit.

In the outline shown here, which set of features can you enable?

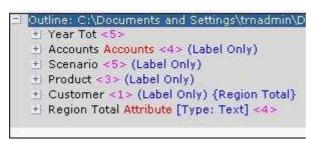

A.Dynamic Time Series, expense reporting, @VAR functions, time balance

B.Expense reporting, @VAR functions, time balance

C.Expense reporting, @VAR functions

**Correct Answers: A**